# HTS 4000 系統交易

## 買賣訊號 程式語法中文說明

## Power Editor - 由跟一般言語極為接近的 VBA 構成

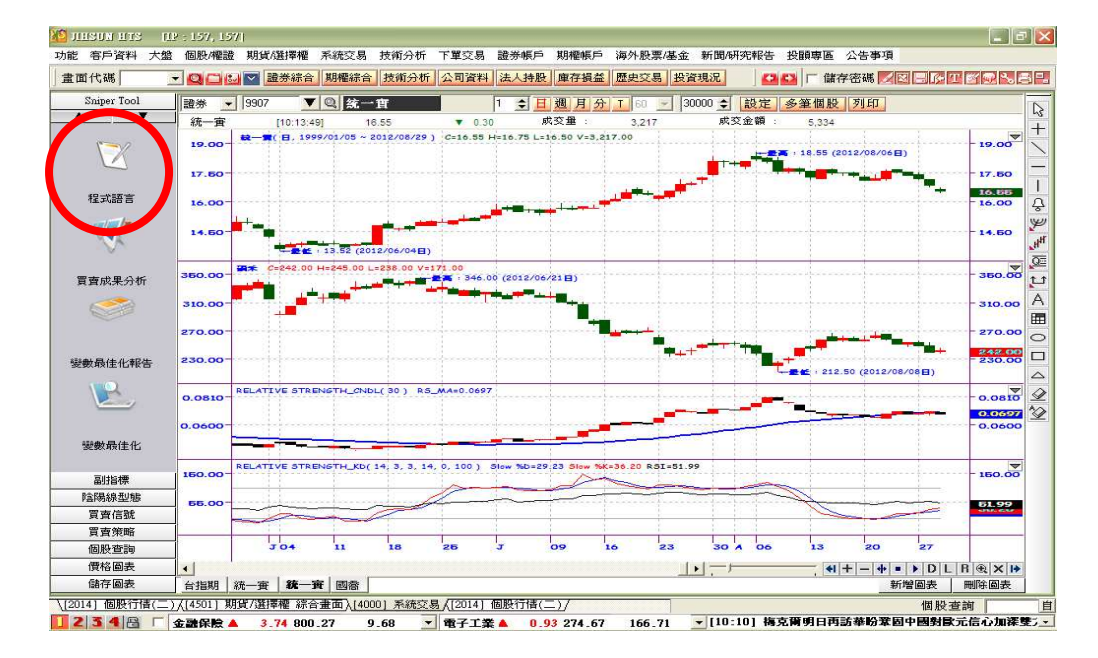

# 只要稍微懂函數用語的話 不管是誰都可以輕易的製作

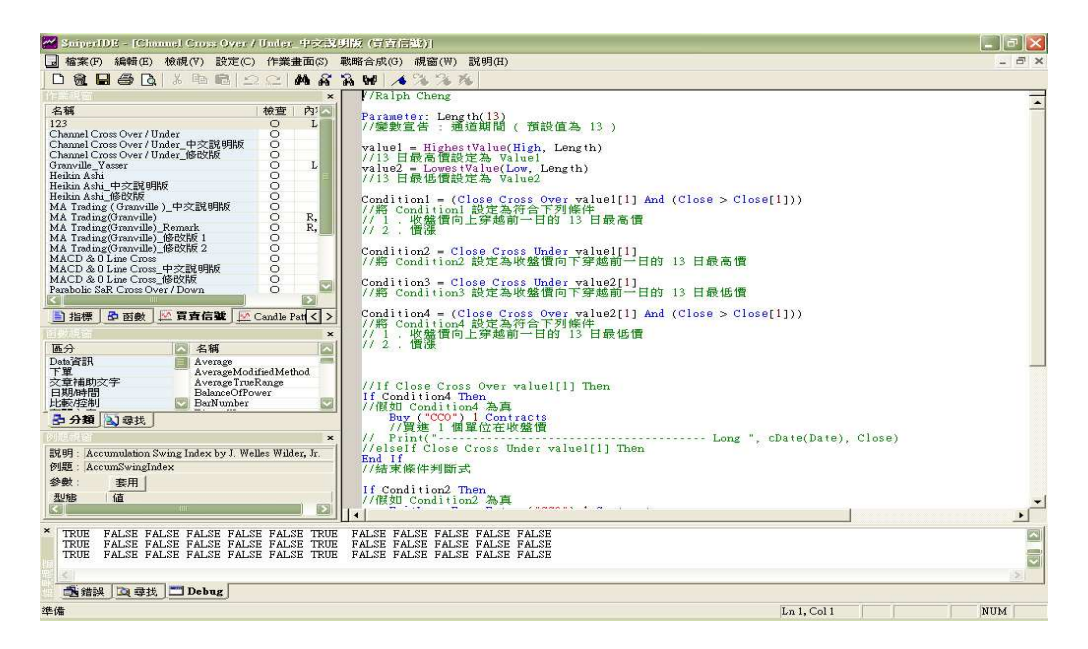

### 4000 系統交易 - 買賣訊號

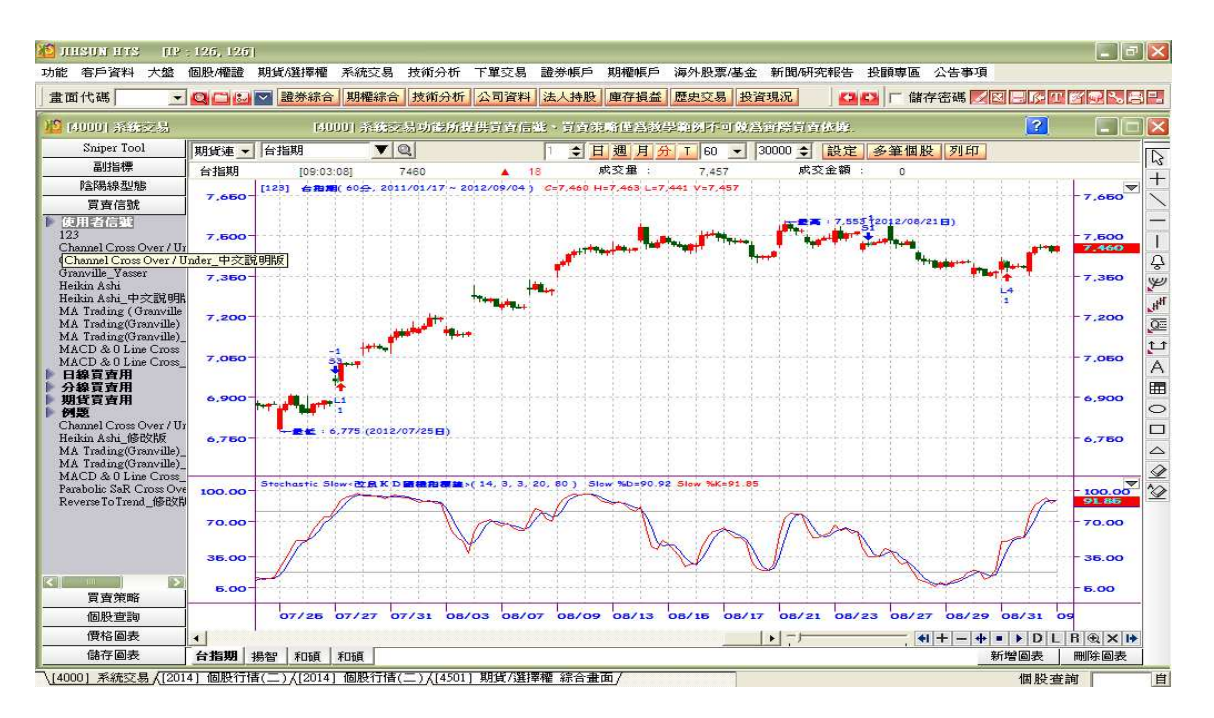

## 4000 系統交易 – Sniper Tool

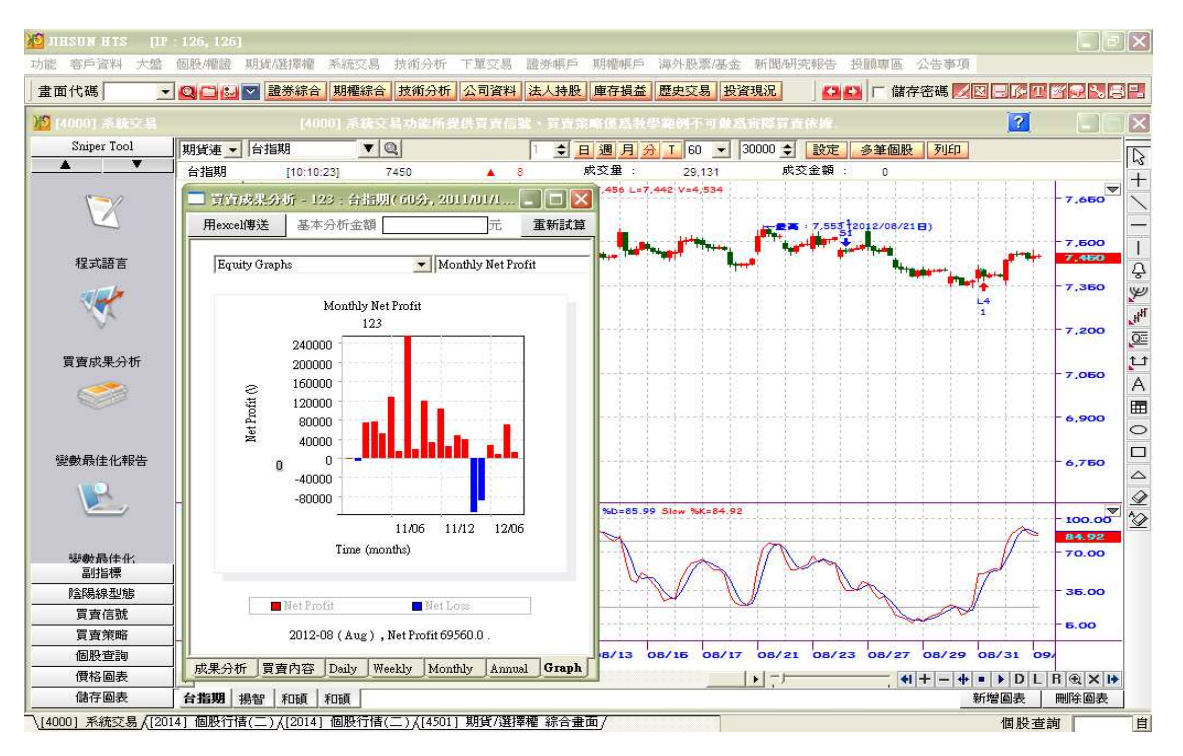

4000 & 4050 系統交易功能所提供股票篩選、買賣信號、買賣策略僅為教學範例提供參考,並不構成要約、招 攬、邀請、宣傳、誘使,或任何不論種類或形式之表示、建議或推薦買賣本系統交易功能所述的任何證券,亦不 可做為實際買賣依據

### Channel Cross Over / Under

Parameter: 通道期間(13) //變數宣告 : 通道期間 ( 預設值為 13 )

value1 = HighestValue(High, 通道期間) //13 日最高價設定為 Value1 value2 = LowestValue(Low, 通道期間) //13 日最低價設定為 Value2

Condition1 = (Close Cross Over value1[1] And (Close > Close[1])) //將 Condition1 設定為符合下列條件 // 1 . 收盤價向上穿越前一日的 13 日最高價 // 2 . 價漲 Condition2 = Close Cross Under value1[1] //將 Condition2 設定為收盤價向下穿越前一日的 13 日最高價 Condition3 = Close Cross Under value2[1] //將 Condition3 設定為收盤價向下穿越前一日的 13 日最低價 Condition4 = (Close Cross Over value2[1] And (Close > Close[1])) //將 Condition4 設定為符合下列條件 // 1 . 收盤價向上穿越前一日的 13 日最低價 // 2 . 價漲

```
If Condition4 Then
```
//假如 Condition4 為真

Buy ("CCO") 1 Contracts

//買進 1 個單位在收盤價

End If

//結束條件判斷式

If Condition2 Then

//假如 Condition2 為真

ExitLong From Entry ("CCO") 1 Contracts

//平倉賣出 1 個單位在收盤價

End If

### Heikin Ashi

```
Parameter: 上漲顏色(Red), 下跌顏色(Green), 比較棒數(6) 
\mathcal{N}/\mathcal{N}部變數宣告 :上漲顏色 (預設值為紅色 ),下跌顏色 (預設值為綠色 ),比較棒數 (預設值為 6)
```
Variables: haClose(0), haOpen(0), haHigh(0), haLow(0), color(0)  $1/1$ 內部變數宣告 (內部用):ha 收盤,ha 開盤,ha 最高,ha 最低,顏色

If BarNumber  $= 1$  then

### //假如第 1 根 K 棒

haOpen = open

```
 //將開盤價設定為 ha 開盤
```
haClose = (Open + High + Low + Close) / 4

//將 4 價平均值設定為 ha 收盤

haHigh = MaxList( high, haOpen, haClose)

//將最高、ha 開盤、ha 收盤中最大值設定為 ha 最高

haLow = MinList( low, haOpen, haClose)

//將最低、ha 開盤、ha 收盤中最小值設定為 ha 最低

#### End If

#### //結束條件判斷式

#### if BarNumber > 1 then

```
//假如 K 棒數大於 1 
    haClose = (Dpen + High + Low + Close) / 4 //將 4 價平均值設定為 ha 收盤 
    haOpen = (haOpen [1] + haClose [1]) / 2
     //將昨日 ha 開盤 & 昨日 ha 收盤的均值設定為 ha 開盤 
     haHigh = MaxList(High, haOpen, haClose) 
     //將最高、ha 開盤、ha 收盤中最大值設定為 ha 最高 
     haLow = MinList(Low, haOpen, haClose) 
     //將最低、ha 開盤、ha 收盤中最小值設定為 ha 最低
     if haClose > haOpen then 
     //假如 ha 收盤大於 ha 開盤 
     color = 上漲顏色 
     //將紅色設定為 color 
     else 
     //否則
```

```
 color = 下跌顏色 
 //將綠色設定為 color 
 End If 
 //結束條件判斷式
```

```
for value1 = 1 to E較棒數
```

```
 //迴圈開始 ( 計數由 1 到 6 )
```

```
 if haOpen <= MaxList(haOpen[value1], haClose[value1]) and 
 //假如 ha 開盤小於等於昨日 ha 開盤 & 昨日 ha 收盤的最大值而且 
     haOpen >= MinList(haOpen[value1], haClose[value1]) and 
     //ha 開盤大於等於昨日 ha 開盤 & 昨日 ha 收盤的最小值而且 
     haClose <= MaxList(haOpen[value1], haClose[value1]) and 
     //ha 收盤小於等於昨日 ha 開盤 & 昨日 ha 收盤的最大值而且 
     haClose >= MinList(haOpen[value1], haClose[value1]) then 
     //ha 收盤大於等於昨日 ha 開盤 & 昨日 ha 收盤的最小值 
      color = color[value1]
```
//將昨日顏色設定為顏色

End If

//結束條件判斷式

#### End For

//迴圈結束

```
 If Color = 上漲顏色 And CurrentContracts <= 0 Then
```

```
 //假如顏色是紅色而且目前無未平倉部位或有空頭部位
```
Buy ("HAL")

```
1/買進 (單位數由 UI 設定參數控制 ),並在買進 K 棒下方顯示 "HAL"
```
End If

```
 //結束條件判斷式
```

```
 If Color = 下跌顏色 And CurrentContracts >= 0 Then
```

```
 //假如顏色是綠色而且目前無未平倉部位或有多頭部位
```
Sell ("HAS")

 $1/$ 賣出 (單位數由 UI 設定參數控制 ), 並在賣出 K 棒上方顯示 "HAS"

End If

#### MA Trading ( Granville )

Parameter: 均線日期( 25 ), 葛蘭碧買進原則 1 是否啟用(True), 葛蘭碧買進原則 2 是否啟用(True), 葛蘭碧買進原則 3 是否啟用(True), 葛蘭碧買進原則 4 是否啟用(True), 葛蘭碧賣出原則 1 是否啟用(True), 葛蘭碧賣出原則 2 是否啟用(True), 葛蘭碧賣出原則 3 是否啟用(True), 葛蘭碧賣出原則 4 是否啟用(True) //外部變數宣告 : 均線日期 ( 預設值為 25 ) //葛蘭碧買進原則 1 是否啟用 ( 預設值為啟用 ),葛蘭碧買進原則 2 是否啟用 ( 預設值為啟用 ) //葛蘭碧買進原則 3 是否啟用 ( 預設值為啟用 ),葛蘭碧買進原則 4 是否啟用 ( 預設值為啟用 ) //葛蘭碧賣出原則 1 是否啟用 ( 預設值為啟用 ),葛蘭碧賣出原則 2 是否啟用 ( 預設值為啟用 ) //葛蘭碧賣出原則 3 是否啟用 ( 預設值為啟用 ), 葛蘭碧賣出原則 4 是否啟用 ( 預設值為啟用 )

```
Variables: MovingAverage(0), i(0), UpperTerm(0), CloseLowerTerm(0), LowerTerm(0), 
ShortMA(0),MinimumRange(0), pTR(0), CloseHigherTerm(0) 
//內部變數宣告 : 均線(0) · 計數器(0) · 最低在均線上方期間(0) · 收盤在均線下方期間(0) · 最高在均線下
方期間(0) 
1/2短均(0), 真實區間 5 日均值(0), 真實區間(0), 收盤在均線上方期間(0)
```
MovingAverage = MA( Close, 均線日期) //25 日移動平均線設定為 MovingAverage ShortMA = MA( Close, 5) //5 日移動平均線設定為 ShortMA pTR = TrueRange //真實區間設定為 pTR MinimumRange = MA( pTR, 5) //真實區間 5 日均線設定為 MinimumRange UpperTerm = 均線日期 //最低在 25 日均線上方期間設定為 25 For  $i = 1$  To 均線日期 //迴圈開始 ( 計數由 1 到 25 )

 If Low[i] < MovingAverage[i] Then //判斷前幾根 K 棒 ( i ) 最低是否小於前幾根 K 棒 ( i ) 的 25 日移動平均線 UpperTerm = i - 1 //將最低在均線上方的棒數設定為 UpperTerm Exit For //因最低小於 25 日均線, 迴圈終止

End If

//結束條件判斷式

End For

//計數 1 執行結束,計數加 1 後,若未超過 25,則重新進行迴圈,若超過 25 則結束迴圈

```
CloseLowerTerm = 均線日期
```

```
//收盤在均線下方期間設定為 25
```

```
For i = 1 To 均線日期
```

```
//迴圈開始 ( 計數由 1 到 25 )
```

```
 If Close[i] > MovingAverage[i] Then
```

```
 //判斷前幾根 K 棒 ( i ) 收盤是否大於前幾根 K 棒 ( i ) 的 25 日移動平均線
```
CloseLowerTerm = i - 1

//將收盤在均線下方的棒數設定為 CloseLowerTerm

Exit For

//因收盤大於 25 日均線, 迴圈終止

End If

```
 //結束條件判斷式
```

```
End For
```
//計數 1 執行結束, 計數加 1 後, 若未超過 25, 則重新進行迴圈, 若超過 25 則結束迴圈

CloseHigherTerm = 均線日期 //收盤在均線上方期間設定為 25

```
For i = 1 To 均線日期
```

```
//迴圈開始 ( 計數由 1 到 25 )
```
If Close[i] < MovingAverage[i] Then

```
 //判斷前幾根 K 棒 ( i ) 收盤是否小於前幾根 K 棒 ( i ) 的 25 日移動平均線
```

```
 CloseHigherTerm = i - 1
```
//將收盤在均線上方的棒數設定為 CloseHigherTerm

Exit For

//因收盤小於 25 日均線, 迴圈終止

End If

//結束條件判斷式

End For

//計數 1 執行結束, 計數加 1 後, 若未超過 25, 則重新進行迴圈, 若超過 25 則結束迴圈

LowerTerm = 均線日期

```
//最高在均線下方期間設定為 25 
For i = 1 To 均線日期
//迴圈開始 ( 計數由 1 到 25 ) 
     If High[i] > MovingAverage[i] Then 
     //判斷前幾根 K 棒 ( i ) 最高是否大於前幾根 K 棒 ( i ) 的 25 日移動平均線 
        LowerTerm = i - 1 //將最高在均線下方的棒數設定為 LowerTerm 
         Exit For 
        //因最高大於 25 日均線, 迴圈終止
     End If 
     //結束條件判斷式 
End For 
//計數 1 執行結束,計數加 1 後,若未超過 25,則重新進行迴圈,若超過 25 則結束迴圈
```
Condition1 = ((MovingAverage <= MovingAverage[1]) And (Close Cross Over MovingAverage)

```
And (CloseLowerTerm >= 2))
```
//Condition1 設定為符合下列條件

- // 1 . 25 日均線不漲
- // 2 . 收盤向上穿越 25 日均線
- // 3 . 收盤價在均線下方 K 棒數至少 2 根

```
Condition2 = ((MovingAverage > MovingAverage[1]) And (Close Cross Under MovingAverage) 
And (UpperTerm > 5) And (Open < Close)) 
//Condition2 設定為符合下列條件 
// 1 . 25 日均線上漲 
// 2 . 收盤向下穿越 25 日均線 
// 3 . 最低在均線上方的 K 棒數超過 5 根 
// 4 . 陽線
```
Condition3 = ((Close[1] - MovingAverage[1] <= Close - MovingAverage) And

(Close[1] >= MovingAverage[1]) And (UpperTerm >= 2) And (Close[2] > Close[1]) And

(ShortMA[1] < ShortMA[2]) And (Close[1] - MovingAverage[1] <= MinimumRange[1]))

//Condition3 設定為符合下列條件

- // 1 . 今日收盤與 25 日均線距離大於等於昨日的收盤與 25 日均線距離
- // 2 . 昨日收盤價在 昨日的 25 日均線上方
- // 3 . 最低在均線上方的 K 棒數至少 2 根
- // 4 . 昨日下跌

// 5 . 昨日得 5 日均線下跌

// 6 . 昨日收盤與 25 日均線距離小於等於昨日的真實區間 5 日均線

Condition4 = ((Close < MovingAverage) And (ShortMA + 1.318\*MinimumRange < MovingAverage) And (((pTR[1] > MinimumRange[1]) And (Open[1] > Close[1]) And ((Open[1]+Close[1]) / 2 < Close)) Or ((Close Cross Over ShortMA) And (ShortMA[2] > ShortMA[1])))) //Condition4 設定為符合下列條件 // 1 . 收盤小於 25 日均線 // 2 . 5 日均線加上 1.318 倍的真實區間 5 日均線小於 25 日均線 // 3 . 昨日真實區間大於昨日的真實區間 5 日均線 // 4 . 昨日陰線 // 5 . 昨日開盤與昨日收盤的均值小於收盤價 //或者是 // A . 收盤小於 25 日均線 // B . 5 日均線加上 1.318 倍的真實區間 5 日均線小於 25 日均線 // C . 昨日真實區間大於昨日的真實區間 5 日均線 // D . 收盤向上穿越 5 日均線 // E . 昨日 5 日均線下跌 Condition5 = (CurrentContracts < 3)

//Condition5 設定為目前未平倉合約數小於 3

Condition11 = ((CurrentContracts < 1) And (ShortMA Cross Over MovingAverage) And (Open < Close) And (MovingAverage[0] > MovingAverage[1]))

//Condition11 設定為符合下列條件

- // 1 . 目前無未平倉合約數或有空頭部位
- // 2 . 5 日均線向上穿越 25 日均線
- // 3 . 陽線
- // 4 . 25 日均線上漲

If Condition5 Then

//假如目前未平倉合約數小於 3

If 葛蘭碧買進原則 1 是否啟用 And Condition1 Then

//假如葛蘭碧買進原則 1 啟用而且 Condition1 為真

Buy ("L1") Next bar at Market

//次 1 根 K 棒開盤市價買進 & 在 K 棒下方顯示 " L1 "

End If

```
 //結束條件判斷式
```
 If 葛蘭碧買進原則 2 是否啟用 And Condition2 Then //假如葛蘭碧買進原則 2 啟用而且 Condition2 為真 Buy ("L2") Next bar at Market //次 1 根 K 棒開盤市價買進 & 在 K 棒下方顯示 " L2 " End If //結束條件判斷式 If 葛蘭碧買進原則 3 是否啟用 And Condition3 Then //假如葛蘭碧買進原則 3 啟用而且 Condition3 為真 Buy ("L3") Next bar at Market //次 1 根 K 棒開盤市價買進 & 在 K 棒下方顯示 " L3 " End If //結束條件判斷式 If 葛蘭碧買進原則 4 是否啟用 And Condition4 Then //假如葛蘭碧買進原則 4 啟用而且 Condition4 為真 Buy ("L4") Next bar at Market //次 1 根 K 棒開盤市價買進 & 在 K 棒下方顯示 " L4 " End If //結束條件判斷式 If 葛蘭碧買進原則 1 是否啟用 And Condition11 Then

//假如葛蘭碧買進原則 1 啟用而且 Condition11 為真

Buy ("L5") Next bar at Market

```
 //次 1 根 K 棒開盤市價買進 & 在 K 棒下方顯示 " L5 "
```
End If

//結束條件判斷式

End If

//結束條件判斷式

Condition6 = ((MovingAverage <= MovingAverage[1]) And (Close Cross Under MovingAverage) And (CloseHigherTerm >= 2))

//Condition6 設定為符合下列條件

// 1 . 25 日均線不漲

- // 2 . 收盤向下穿越 25 日均線
- // 3 . 收盤在均線上方的 K 棒數至少 2 根

Condition7 = ((MovingAverage < MovingAverage[1]) And (Close Cross Over MovingAverage) And (LowerTerm > 5) And (Open > Close)) //Condition7 設定為符合下列條件 // 1 . 25 日均線下跌 // 2 . 收盤向上穿越 25 日均線 // 3 . 最高在均線下方的 K 棒數大於 5 根 // 4 . 陰線

Condition8 = ((MovingAverage[1] - Close[1] <= MovingAverage - Close) And

(Close[1] <= MovingAverage[1]) And (LowerTerm >= 3) And (Close[2] < Close[1]) And

```
 (ShortMA[1] > ShortMA[2]) And (MovingAverage[1] - Close[1] <=
```
0.8\*MinimumRange[1]))

//Condition8 設定為符合下列條件

// 1 . 今日收盤與 25 日均線距離大於等於昨日的收盤與 25 日均線距離

- // 2 . 昨收小於等於昨日的 25 日均線
- // 3 . 最高在均線下方的 K 棒數至少 3 根
- // 4 . 昨日上漲
- // 5 . 昨日 5 日均線上漲

// 6 . 昨日收盤與 25 日均線距離小於等於 0.8 倍昨日的真實區間 5 日均線

Condition9 = ((Close > MovingAverage) And (ShortMA > MovingAverage +

1.318\*MinimumRange) And (((pTR[1] > MinimumRange[1]) And (Open[1] < Close[1]) And ((Open[1]+Close[1]) / 2 > Close)) Or ((Close Cross Under ShortMA) And (ShortMA[2] >

ShortMA[1]))))

//Condition9 設定為符合下列條件

// 1 . 收盤大於 25 日均線

// 2 . 5 日均線大於 1.318 倍的真實區間 5 日均線加上 25 日均線

- // 3 . 昨日真實區間大於昨日的真實區間 5 日均線
- // 4 . 昨日陽線
- // 5 . 昨日開盤與昨日收盤的均值大於收盤價

//或者是

- // A . 收盤大於 25 日均線
- // B . 5 日均線大於 1.318 倍的真實區間 5 日均線加上 25 日均線
- // C . 昨日真實區間大於昨日的真實區間 5 日均線
- // D . 收盤向下穿越 5 日均線

// E . 5 日均線下跌

Condition10 = (CurrentContracts > -3) //Condition10 設定為目前未平倉合約數大於 -3

Condition12 = ((CurrentContracts > -1) And (ShortMA Cross Under MovingAverage) And (Open > Close) And (MovingAverage[1] < MovingAverage[2]))

//Condition12 設定為符合下列條件

// 1 . 目前無未平倉合約或為多頭合約

// 2 . 5 日均線向下穿越 25 日均線

- // 3 . 陰線
- // 4 . 昨日 25 日均線下跌

```
If Condition10 Then
```

```
//假如 Condition10 為真
```
If 葛蘭碧賣出原則 1 是否啟用 And Condition6 Then

//假如葛蘭碧賣出原則 1 啟用而且 Condition6 為真

Sell ("S1") Next bar at Market

//次 1 根 K 棒開盤市價賣出 & 在 K 棒上方顯示 " S1 "

End If

//結束條件判斷式

```
 If 葛蘭碧賣出原則 2 是否啟用 And Condition7 Then
```

```
 //假如葛蘭碧賣出原則 2 啟用而且 Condition7 為真
```
Sell ("S2") Next bar at Market

//次 1 根 K 棒開盤市價賣出 & 在 K 棒上方顯示 " S2 "

End If

```
 //結束條件判斷式
```

```
 If 葛蘭碧賣出原則 3 是否啟用 And Condition8 Then
```

```
 //假如葛蘭碧賣出原則 3 啟用而且 Condition8 為真
```
Sell ("S3") Next bar at Market

```
 //次 1 根 K 棒開盤市價賣出 & 在 K 棒上方顯示 " S3 "
```
End If

```
 If 葛蘭碧賣出原則 4 是否啟用 And Condition9 Then 
 //假如葛蘭碧賣出原則 4 啟用而且 Condition9 為真 
     Sell ("S4") Next bar at Market 
     //次 1 根 K 棒開盤市價賣出 & 在 K 棒上方顯示 " S4 "
```
 End If //結束條件判斷式

 If 葛蘭碧賣出原則 1 是否啟用 And Condition12 Then //假如葛蘭碧賣出原則 1 啟用而且 Condition12 為真 Sell ("S5") Next bar at Market //次 1 根 K 棒開盤市價賣出 & 在 K 棒上方顯示 " S5 " End If //結束條件判斷式 End If

//結束條件判斷式

#### MACD & 0 Line Cross

Parameter: 快速移動平均線(12), 慢速移動平均線(26)  $/$ /變數宣告 : 快速移動平均線 ( 預設值為 12 ), 慢速移動平均線 ( 預設值為 26 )

Value1 = MACD(Close, 快速移動平均線, 慢速移動平均線) //將 MACD 設定給 Value1

If Value1 Cross Over 0 Then

//假如 MACD 向上穿越 0 軸

Buy ("MACD") Next Bar at Market

//次 1 根 K 棒開盤市價買進並在 K 棒下方顯示 " MACD "

End if

//結束條件判斷式

If Value1 Cross Under 0 Then

//假如 MACD 向下穿越 0 軸

ExitLong From Entry ("MACD") Next Bar at Market

//次 1 根 K 棒開盤市價平倉多頭部位,並在平倉 K 棒上方顯示 " XL "

End if

#### Parabolic SaR Cross Over / Down

```
Params: 加速因子 ( 0.025 ), 最大加速因子 ( 0.20 ) 
//變數宣告 : 加速因子 ( 預設值為 0.025 ), 加速因子最大值 ( 預設值為 0.2 )
Value1 = ParabolicSaR( 加速因子, 最大加速因子) 
//拋物線型停損點轉向線 
Condition1 = Close Cross Over Value1 
//Condition1 設定為收盤價向上穿越拋物線型停損點轉向線 
Condition2 = Close Cross Under value1 
//Condition2 設定為收盤價向下穿越拋物線型停損點轉向線 
If Value1 > 0 Then 
//假如拋物線型停損點轉向線大於 0 
     If Condition1 Then 
     //假如 Condition1 為真 
         Buy ("SaR|nCO") 
         //收盤市價買進 ( 單位數由 UI 設定參數控制 ) 並在 K 棒下方顯示 " SaR|nCO " 
     ElseIf Condition2 Then 
     //否則假如 Condition2 為真 
         Sell ("SaR|nCU") 
         //收盤市價賣出 ( 單位數由 UI 設定參數控制 ) 並在 K 棒上方顯示 " SaR|nCU " 
     End if 
     //結束條件判斷式 
End If 
//結束條件段式
```
### ReverseToTrend

```
Condition1 = Close > Low[1] and Close > Low[2] and Low > Min(Low[1], Low[2]) And 
      Close > Open and Close >= High[1]
```
- //將 Condition1 設定為符合下列條件
- // 1 . 收盤大於昨低
- // 2 . 收盤大於前低
- // 3 . 最低大於昨低與前低的最小值
- // 4 . 陽線

// 5 . 收盤不低於昨高

If Condition1 And CurrentContracts <= 0 Then

//假如 Condition1 為真而且目前目前無未平倉合約或有空頭部位

Buy ("R2U")

//收盤市價買進 ( 單位數由 UI 設定參數控制 ) 並在 K 棒下方顯示 " R2U "

End If

//結束條件判斷式

Condition2 = Close < High[1] and Close < High[2] and High < Max(High[1], High[2]) And

Close < Open and Close <= Low[1]

- //將 Condition2 設定為符合下列條件
- // 1 . 收盤小於昨高
- // 2 . 收盤小於前高
- // 3 . 最高小於昨高與前高的最大值
- // 4 . 陰線
- // 5 . 收盤不高於昨低

If Condition2 And CurrentContracts >= 0 Then

//假如 Condition2 為真而且目前無未平部位或有多頭部位

Sell ("R2D")

//收盤市價賣出 ( 單位數由 UI 設定參數控制 ) 並在 K 棒上方顯示 " R2D "

End If

//結束條件判斷式

4000 & 4050 系統交易功能所提供股票篩選、買賣信號、買賣策略僅為教學範例提供參考,並不構成要約、招 攬、邀請、宣傳、誘使,或任何不論種類或形式之表示、建議或推薦買賣本系統交易功能所述的任何證券,亦不 可做為實際買賣依據